Office 365 Education Essentials

# Login at: [http://portal.office.com](http://portal.office.com/)

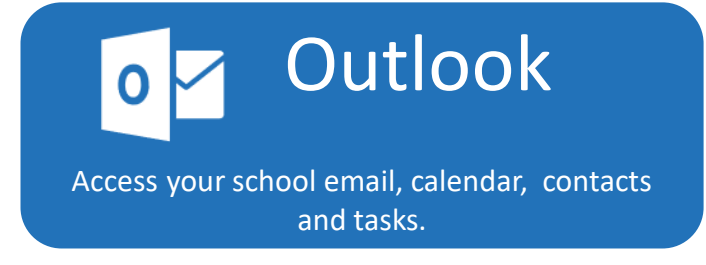

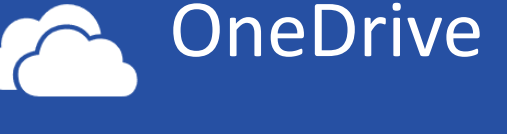

Store and share unlimited files and create new Office documents.

## Sites  $S<sub>k</sub>$

Video V D

Create, share and collaborate on documents with Office Online from any browser or any device.

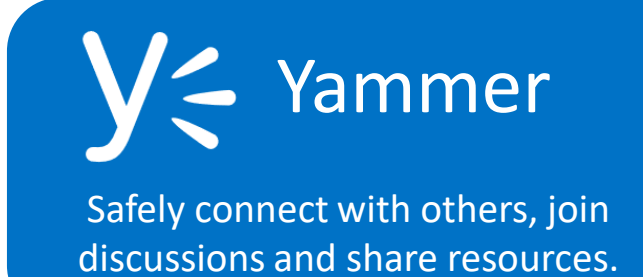

Access your school intranet and create websites for your classes.

Classroom

Safely and easily share and manage video content and create channels.

# Delve

Discover the information that is relevant to you and stay up-to-date.

## Skype for Business

Simply communicate with teachers and students. Take part in video calls with a shared whiteboard, OneNote book and instant messaging.

Keep up-to-date at<https://blogs.office.com/>

#### OLD FAVOURITES…

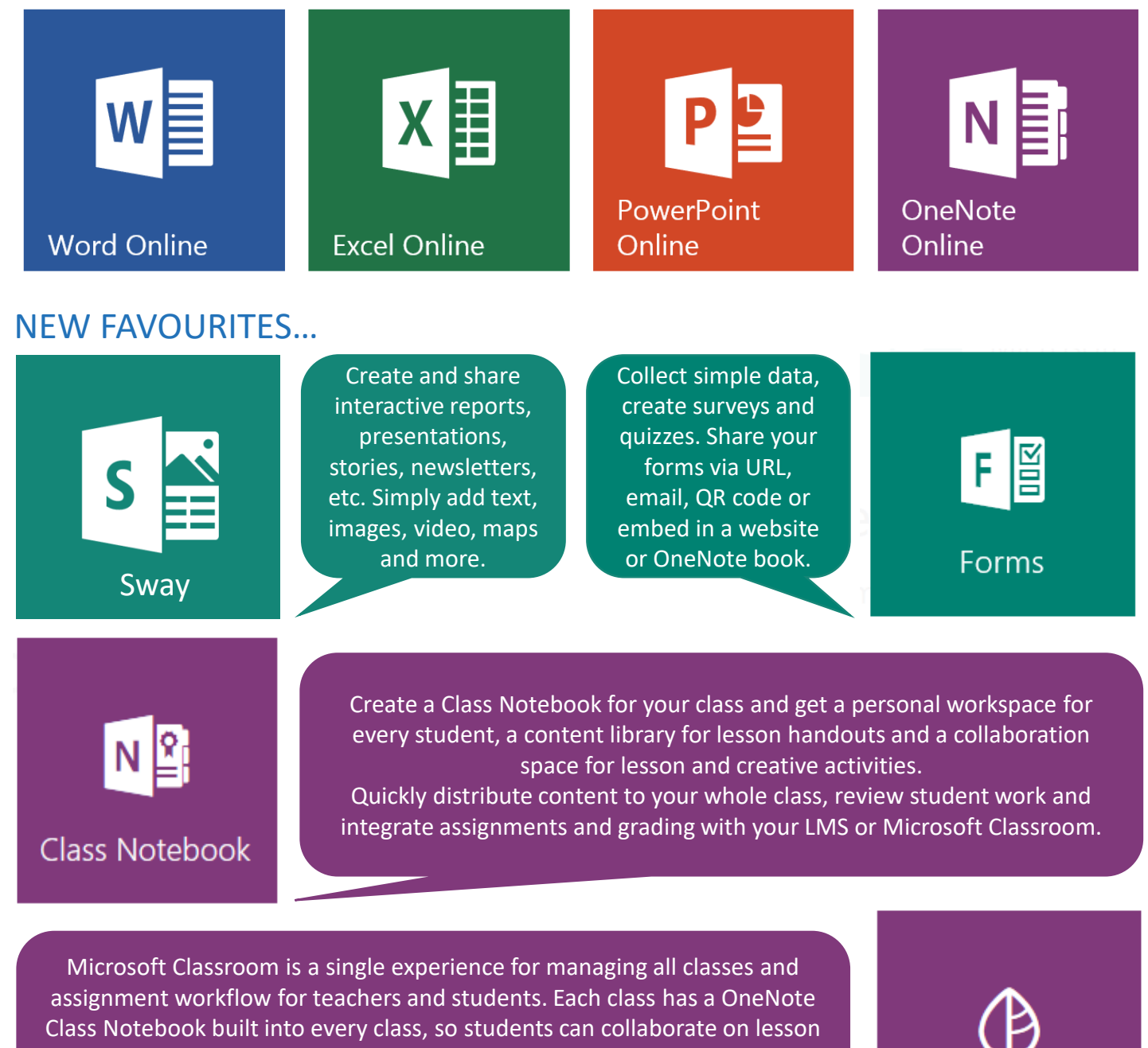

activities. Students can receive, complete and submit assignments from any device. Teachers can easily grade assignments and give private feedback to students.

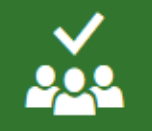

Planner

### SCHOOL-WIDE APPS…

Planner is a simple and highly visual way to organise teamwork. You can easily create new plans, organise and assign tasks, share files, chat about what you're working on, and get updates on progress. Each Plan comes with its own OneNote notebook, so you can share all your notes with your team or classmates. It's perfect if you are organising an event, managing an extended school project or just want to keep more organised!